# **Bonita With Registration Code [Latest 2022]**

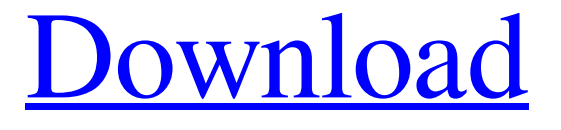

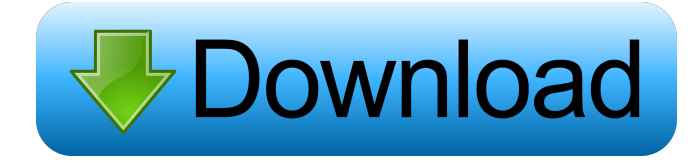

## **Bonita Crack + With Serial Key [2022-Latest]**

Bonita Product Key is a comprehensive and professional software utility created in order to help you manage your process based applications in an efficient and interactive manner. A modern and intuitive interface, with a fresh look The application comes with a clean-looking interface, with futuristic and modern graphic elements, making working in Bonita Cracked Accounts a pleasure. The tabbed interface of the utility allows you to work on multiple projects at the same time, without getting lost in a multitude of opened windows. Also, an overview of your entire diagram is displayed, so you can easily gain an insightful assessment of your project. An efficient solution to turn a visual process into an application Bonita allows you to draw directly on the whiteboard that serves as the main workspace, by using the tools included with the utility. You can add new elements to your diagram by dragging them from the palette into the right place on your digital whiteboard. Bonita comes with included connectors for databases, messaging, starting processes and many other functions, allowing you to create elaborate diagrams. Easily run your created apps and processes Once you have created your process on the whiteboard as a graphic representation, you can easily test it by running the simulation sequence. Bonita also includes debugging features, allowing you to tweak and calibrate your software application. The development process becomes extremely easy when using the tools included in Bonita BPM, as well as when testing and debugging your applications. An efficient and reliable utility for building process based applications Bonita proves to be an inspired solution for those who need to build advanced process based applications in an interactive and insightful fashion, featuring a multitude of tools and development elements. Features & Highlights Software Description 1. Completely NEW OS ( 10.6.5) - Now Bonita 4.1 is compatible with Mac 10.6.6. 2. Creative and intuitive interface design ( 10.6.5)- Powerful features packed into one powerful tool, a clean and fresh interface makes Bonita easy to use. 3. Powerful integration with workflow (10.6.5) - Bonita uses new workflow technology to make working with workflow seamless. 4. Advanced project, process and run management(10.6.5) - With the new project and process management features

you can manage your workflow very easily. 5. Set of great features - Some of the most important features of Bonita are: - Create, edit, view and modify your processes - Connect to multiple databases at the

#### **Bonita**

Key-Macro is a powerful tool that allows you to write, or modify, text in a rich text control. This is made possible because Key-Macro uses Windows Rich Text Engine (RTE) – an advanced, visual component for writing, editing, and formatting text. Use Cases -- Allows you to type text, numerals, or symbols in a rich text control using the keyboard. -- Allows you to write a text string to the rich text control using a macro. How to use it: When opening the tool, Key-Macro will open a blank text box. To create a new Key-Macro, place the cursor in the text box, right-click, and then choose "New." This will open a new blank text box. Then, select a shortcut from the drop-down menu on the right-hand side of the new text box. This will set your shortcut for the macro, and allow you to switch back to the new shortcut whenever you want to write a new macro. Now, you need to add text to the text box. Any text you type in this text box will be displayed in the rich text control. You can insert many different characters in the text box. In the "New" tab, you can add text to the text box by clicking on the "Add/Edit" button. This will open the "Add Text" dialog box where you can insert text. Then, in the "Edit" tab, you can type text in the text box. You can edit the text in the text box by typing in it, as well as by using the tools in the right-hand toolbar. The tool also allows you to insert images into the text box. You can create a new image by clicking on the "Add/Edit" button on the "New" tab. To edit images in the text box, you can drag them onto the text box using the mouse, or you can use the tools on the right-hand side of the text box. Once you are satisfied with the text box, you need to save your work. To do this, click on the "Save" button on the right-hand side of the text box. This will open the "Save" dialog box. Select the location to save your work, and click on "Save." The next time you open the tool, you can click on the "Open" button on the "New" tab, and it will open the text box. Then

1d6a3396d6

#### **Bonita Free**

\* Bonita BPM Studio is an intuitive BPM tool for building process-based applications that enables you to create and run workflow simulations. \* Generate and deploy your workflow diagrams on the cloud, but also on your own server or desktop. \* Connect your applications to traditional databases, messaging services, sensors and other device-driven apps. \* Improve the quality of your application by introducing simulation, verifying your application and debugging. \* Bonita BPM Studio is an accurate BPM tool for professional developers. \* Use the graphical tools to create a visual workflow diagram, in a visual environment. \* Start developing process-based applications for the enterprise in minutes, thanks to the toolset. \* Bonita BPM Studio allows you to create workflow simulations for process-based applications using a traditional BPM approach. \* Develop a complex, multi-stage application and run it on the cloud or on your own server or desktop, thanks to Bonita's deployment tools. \* Connect your application to external systems, such as databases, messaging services and sensors, to trigger business processes. \* Improve the quality of your application by introducing simulation, verifying your application and debugging. \* Use the graphical tools to create a visual workflow diagram, in a visual environment. \* Start developing process-based applications for the enterprise in minutes, thanks to the toolset. \* Develop a complex, multi-stage application and run it on the cloud or on your own server or desktop, thanks to Bonita's deployment tools. \* Connect your application to external systems, such as databases, messaging services and sensors, to trigger business processes. \* Improve the quality of your application by introducing simulation, verifying your application and debugging. \* Bonita BPM Studio is an intuitive BPM tool for building process-based applications that enables you to create and run workflow simulations. \* Generate and deploy your workflow diagrams on the cloud, but also on your own server or desktop. \* Connect your applications to traditional databases, messaging services, sensors and other device-driven apps. \* Improve the quality of your application by introducing simulation, verifying your application and debugging. \* Bonita BPM Studio is an accurate BPM tool for professional developers. \* Use the graphical tools to create a visual workflow diagram, in a visual environment. \* Start developing process-based applications for the enterprise in minutes, thanks to the toolset. \* Develop a complex, multi-stage application and run it on the cloud

### **What's New In?**

Bonita is an intuitive and comprehensive professional utility for building process based applications, aimed at being the perfect tool to build processes, run simulations, debug, and test your application. Bonita provides the tools necessary to simulate process flows and sequences. A visual process designer to work with whiteboard, add diagrams, and define process flows and sequences, Bonita can be used to quickly turn a collection of visual ideas into a process. Bonita includes connectors to external resources for databases, messaging, starting processes and many other functions, to allow you to create elaborate processes. One of the main features of Bonita is that it helps you test and debug your application through all the stages. Bonita includes a wide range of features for building, testing, and debugging process applications. Bonita is used for Building, testing and debugging process based applications. Bonita is an intuitive and comprehensive professional utility for building process based applications, aimed at being the perfect tool to build processes, run simulations, debug, and test your application. Bonita provides the tools necessary to simulate process flows and sequences. A visual process designer to work with whiteboard, add diagrams, and define process flows and sequences, Bonita can be used to quickly turn a collection of visual ideas into a process. Bonita includes connectors to external resources for databases, messaging, starting processes and many other functions, to allow you to create elaborate processes. One of the main features of Bonita is that it helps you test and debug your application through all the stages. Bonita includes a wide range of features for building, testing, and debugging process applications. Bonita Description: Bonita is an intuitive and comprehensive professional utility for building process based applications, aimed at being the perfect tool to build processes, run simulations, debug, and test your application. Bonita provides the tools necessary to simulate process flows and sequences. A visual process designer to work with whiteboard, add diagrams, and define process flows and sequences, Bonita can be used to quickly turn a collection of visual ideas into a process. Bonita includes connectors to external resources for databases, messaging, starting processes and many other functions, to allow you to create elaborate processes. One of the main features of Bonita is that it helps you test and debug your application through all the stages. Bonita includes a wide range of features for building, testing, and debugging process applications. Bonita Description: Bonita is an intuitive and comprehensive professional utility for building process based applications, aimed at being the perfect tool to build processes, run simulations, debug, and test your application. Bonita provides the tools necessary to simulate process flows and sequences. A visual process designer to work with whiteboard, add diagrams, and define process flows and sequences, Bonita can be used to quickly turn a collection of visual ideas into a process. Bonita includes connectors to external resources for databases,

## **System Requirements:**

Supported: Windows 7 (32bit or 64bit) OS X 10.8 (32bit or 64bit) Android 4.2 or higher (32bit or 64bit) iPhone 3GS or higher (iOS 6.0 or higher) In a pair with it, the other is the \$10 "There's no guarantee that what you choose to do in life will bring you happiness, but this is a pretty good bet." The main issue is that we both are almost 30 years old and don't know if we will be able to

Related links:

<https://serv.biokic.asu.edu/pacific/portal/checklists/checklist.php?clid=5360>

<https://www.hubeali.com/?p=6195>

<https://quipibolpopagra.wixsite.com/complocapsou/post/microsoft-zune-theme-for-winxp-crack-free-download-latest-2022> <https://aposhop-online.de/2022/06/07/sleep-bug-crack-final-2022/>

https://www.sosho.pk/upload/files/2022/06/cfOmYIaxxXCFWN6WJyt7\_07\_2f8bb52b286bbaaee5c95e9ba8d70fa9\_file.pdf <https://mondetectiveimmobilier.com/2022/06/07/tennis-organizer-deluxe-crack-product-key-full-latest/>

<http://nmprayerconnect.org/wp-content/uploads/2022/06/cedreliz.pdf>

<https://herbanwmex.net/portal/checklists/checklist.php?clid=63954>

<http://elevatedhairconcepts.com/?p=3111>

<https://vinculaholdings.com/wp-content/uploads/2022/06/blaybern.pdf>

<https://nashvilleopportunity.com/derby-net-free-download-for-windows-2022-new/>

[https://unmown.com/upload/files/2022/06/pp2m87OjAoFTPh8cuzuf\\_07\\_9946a8abcc561638c36ac20514c7a58a\\_file.pdf](https://unmown.com/upload/files/2022/06/pp2m87OjAoFTPh8cuzuf_07_9946a8abcc561638c36ac20514c7a58a_file.pdf)

[http://www.bullardphotos.org/wp-content/uploads/2022/06/Cerberus\\_Security\\_Guard.pdf](http://www.bullardphotos.org/wp-content/uploads/2022/06/Cerberus_Security_Guard.pdf)

<https://cancuntoursbook.com/wp-content/uploads/2022/06/ualneer.pdf>

<http://hominginportland.com/?p=2857>

<https://xn----7sbbtkovddo.xn--p1ai/iconshop-keygen/>

[https://inobee.com/upload/files/2022/06/VRFOVAVL3bwAfIjhWFWI\\_07\\_36fc6de1b461af836740d0b710d84485\\_file.pdf](https://inobee.com/upload/files/2022/06/VRFOVAVL3bwAfIjhWFWI_07_36fc6de1b461af836740d0b710d84485_file.pdf) [https://vukau.com/upload/files/2022/06/MShb8G3d3VveGn3rTKhl\\_07\\_241d601e2ed7ad4f708bccec61000a6a\\_file.pdf](https://vukau.com/upload/files/2022/06/MShb8G3d3VveGn3rTKhl_07_241d601e2ed7ad4f708bccec61000a6a_file.pdf)

<https://kasujjaelizabeth.com/ocenaudio-3-7-0-crack-for-windows-final-2022/>

<https://herbariovaa.org/checklists/checklist.php?clid=17998>